## Package 'NB.MClust'

June 3, 2017

Title Negative Binomial Model-Based Clustering

Version 1.1.1

Description Model-based clustering of high-dimensional non-negative data that follow Generalized Negative Binomial distribution. All functions in this package applies to either continuous or integer data. Correlation between variables are allowed, while samples are assumed to be independent.

**Depends**  $R$  ( $>= 3.3.3$ )

License GPL  $(>= 2)$ 

Encoding UTF-8

LazyData true

RoxygenNote 6.0.1

Imports MASS, utils

NeedsCompilation no

Author Qian Li [aut, cre]

Maintainer Qian Li <qian.li10000@gmail.com>

Repository CRAN

Date/Publication 2017-06-03 12:08:50 UTC

### R topics documented:

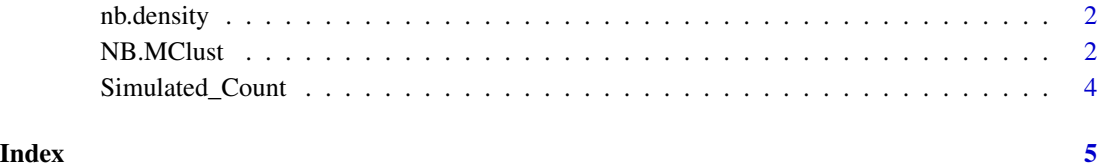

1

<span id="page-1-0"></span>

#### Description

These functions allow you to compute (log-)density of generalized Negative Binomial distribution.

#### Usage

ldnb(x, theta, mu)

dnb(x, theta, mu)

#### Arguments

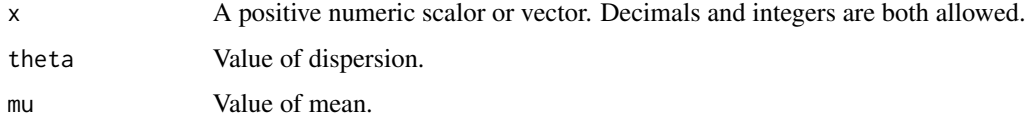

#### Value

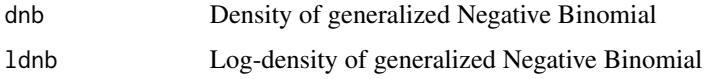

#### Examples

```
ldnb(x=10.4,theta=3.2,mu=5)
dnb(x=10.4,theta=3.2,mu=5)
```
NB.MClust *NB.MClust Function*

#### Description

This function performs model-based clustering on positive integer or continuous data that follow Generalized Negative Binomial distribution.

#### Usage

```
NB.MClust(Count, K, ini.shift.mu = 0.01, ini.shift.theta = 0.01,
  tau = 10, rate = 0.9, bic = TRUE, iteration = 100)
```
#### NB.MClust 3

#### Arguments

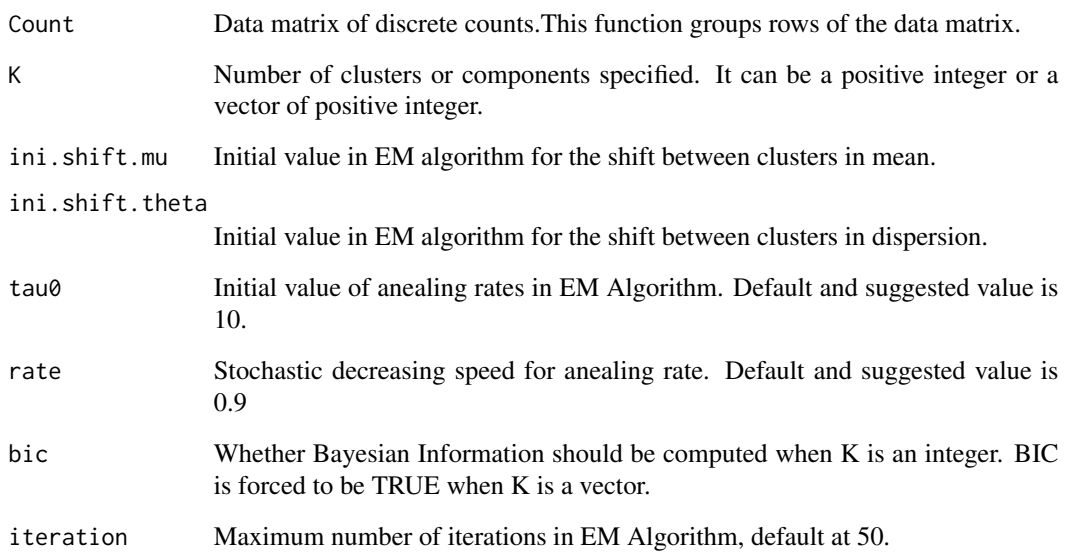

#### Value

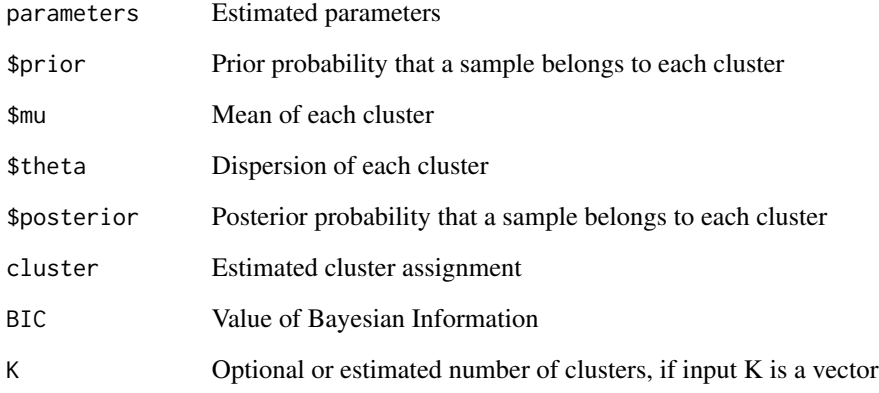

#### Examples

# Example:

data("Simulated\_Count") # A 50x100 integer data frame.

m1=NB.MClust(Simulated\_Count,K=2:5) cluster=m1\$cluster #Estimated cluster assignment k\_hat=m1\$K #Estimated optimal K

<span id="page-3-0"></span>

#### Description

Data set for illustration: Simulated\_Count

#### Usage

Simulated\_Count

#### Format

A simulated data frame with 50 rows (i.e. samples) and 100 columns (i.e. variables ). It can be viewed as simulated RNA-Seq integer counts of 100 genes for 50 patients.

# <span id="page-4-0"></span>Index

∗Topic NB.MClust NB.MClust, [2](#page-1-0) ∗Topic datasets Simulated\_Count, [4](#page-3-0)

dnb *(*nb.density*)*, [2](#page-1-0)

ldnb *(*nb.density*)*, [2](#page-1-0)

nb.density, [2](#page-1-0) NB.MClust, [2](#page-1-0)

Simulated\_Count, [4](#page-3-0)